Máme zanalyzovaný profil přes zrno granátu. V tabulce jsou uvedeny hlavní oxidy a přepočet na ko a) Přiřaď analýzám pořadové číslo (natažení aritmetické řady - označím 1 a 2 - a rozkopíruju na osta a spočti aritmetický průměr (použij statistické funkce-average i dopočtem podle vzorce).

b) Znázorni zonálnost granátu = Utvoř spojnicový graf hlavních koncových členů granátu (almandir c) Znázorni pomocí bodového graf závislost obsahu MnO na obsahu FeO (1. datová řada) a MgO na

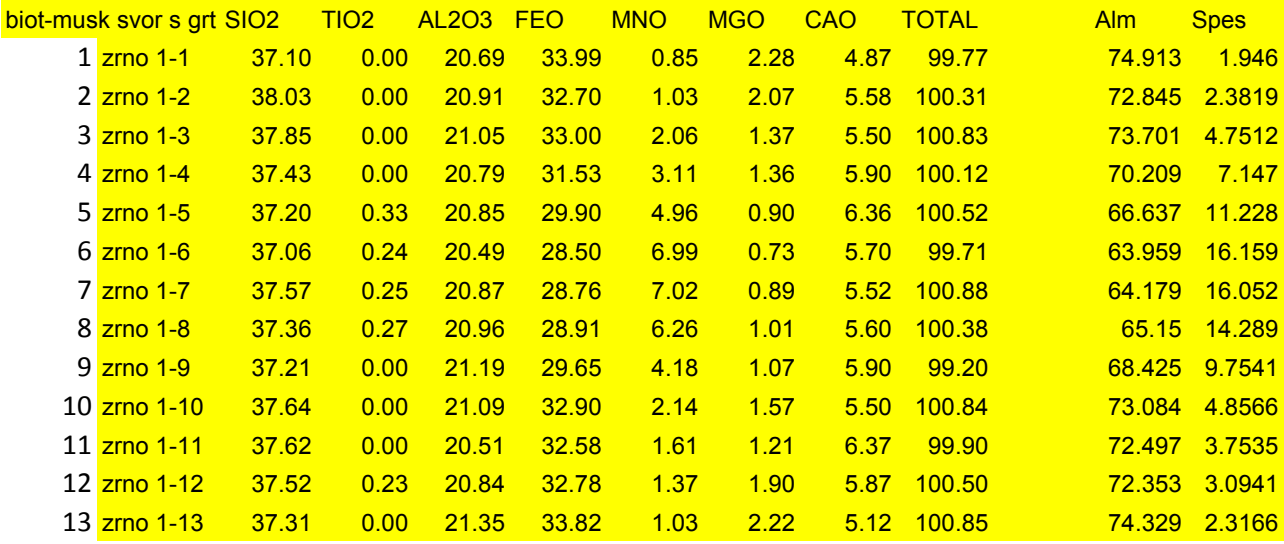

**a)**

průměr

suma

ancové členy granátu. atní buňky)

> 1, spessartin, pyrop, grosulár). a obsahu FeO (2. datová řada)

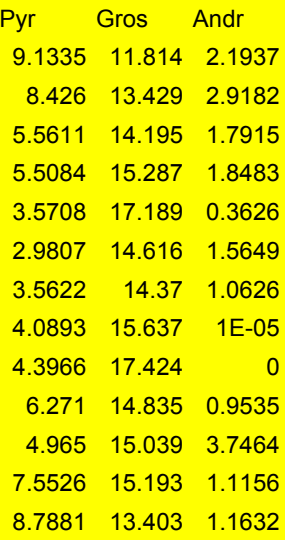

a) Vytvoř spojnicový graf obsahů REE v pegmatitech (osa X - názvy jednotlivých REE pvrvků, osa b) Normalizuj obsahy REE v pegmatitech chondritem a vynes do grafu (spojnicový graf a na ose V grafech se používá logaritmická škála na ose y.

c) Spočti poměr LaN/YbN a europiovou anomálii.

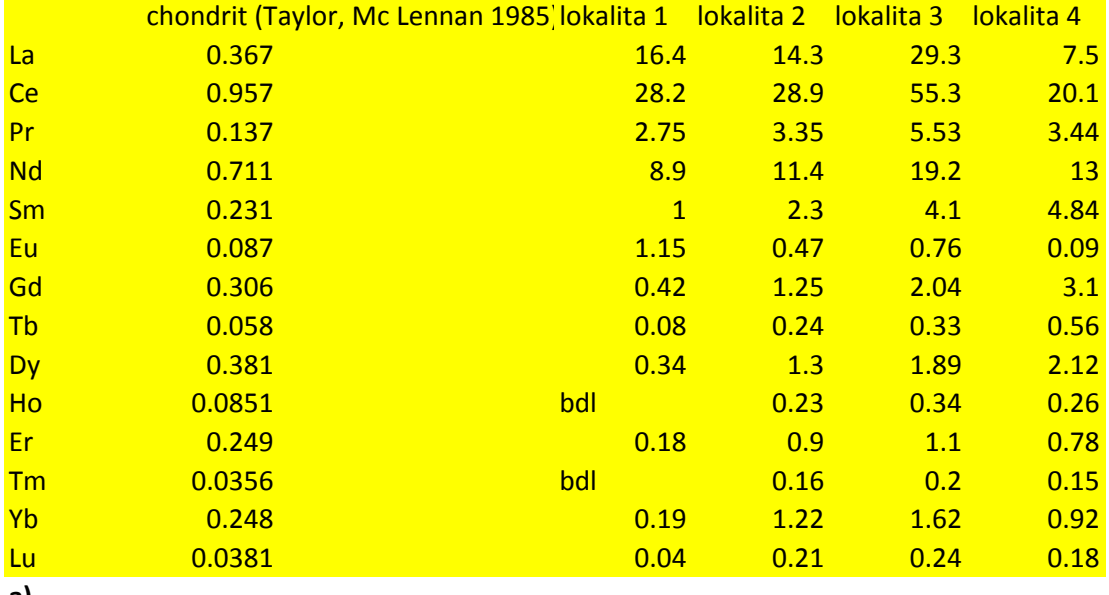

**a)**

Z grafu je dobře patrný Oddo-Harkinsonův efekt - zastoupení sudé / liché prvky v přírodě, abychom odst

## $\frac{1}{2}$ y - koncentrace jednotlivých prvků).

p<br>
begaritmickou škálu)

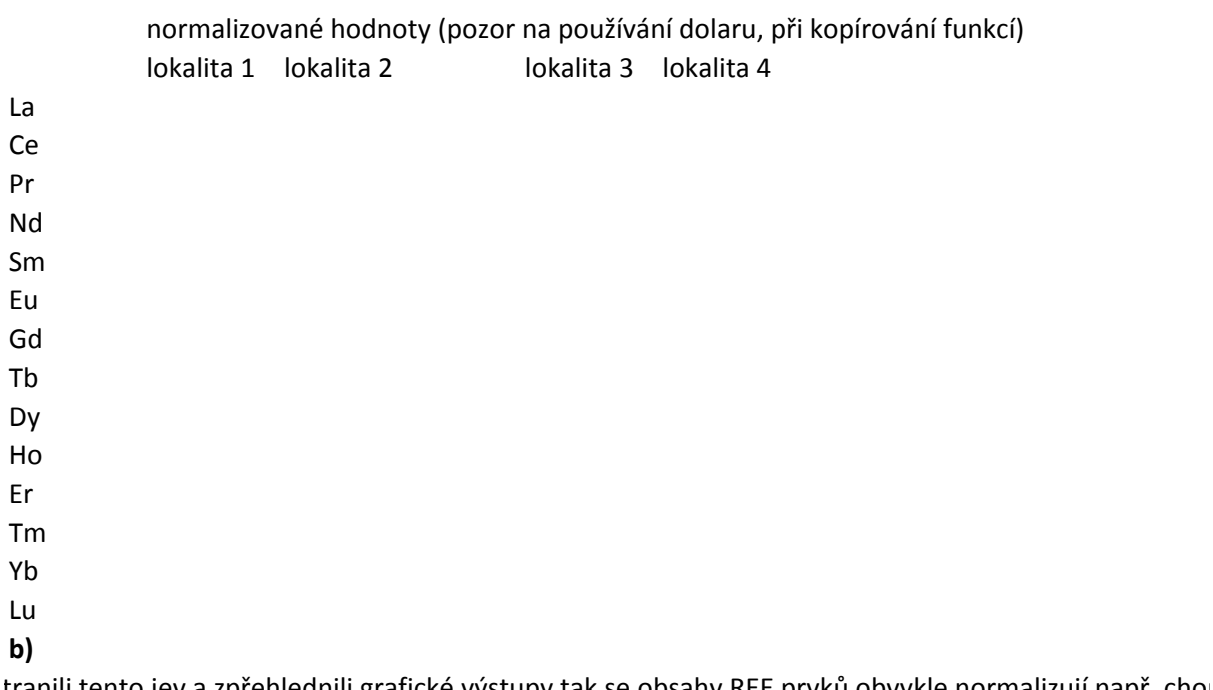

tranili tento jev a zpřehlednili grafické výstupy tak se obsahy REE prvků obvykle normalizují např. cho LaN/YbN

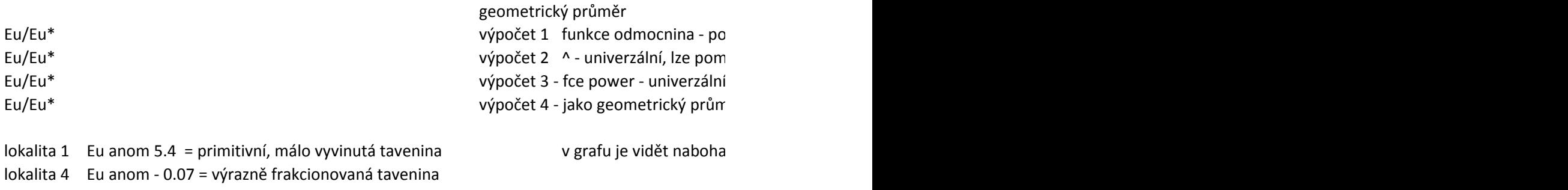

ndritem (či složením průměrné kontinentální kůry, průměrné břidlice atd., dle potřeby).

vuze druhá odmocnina nocí ní umocňovat i odmocňovat (=^(1/2) - druhá odmocnina; =^(1/3) - třetí odmocnina; =^2 umocnit na í pro umocňování a odmocňování věr - s použitím statistických funkcí

icení LREE v horninách a variabilní Eu anomálie, která odráží stupeň frakcionace magmatu

 $\Box$  druhou; ……)

Vytvoř histogram stáří metamorfózy rul orlicko-kladského krystalinika - histogram absolutních četno: Při tvorbě histogramu stanov dolní hranice, horní hranice, středy intervalů a požadované četnosti n,

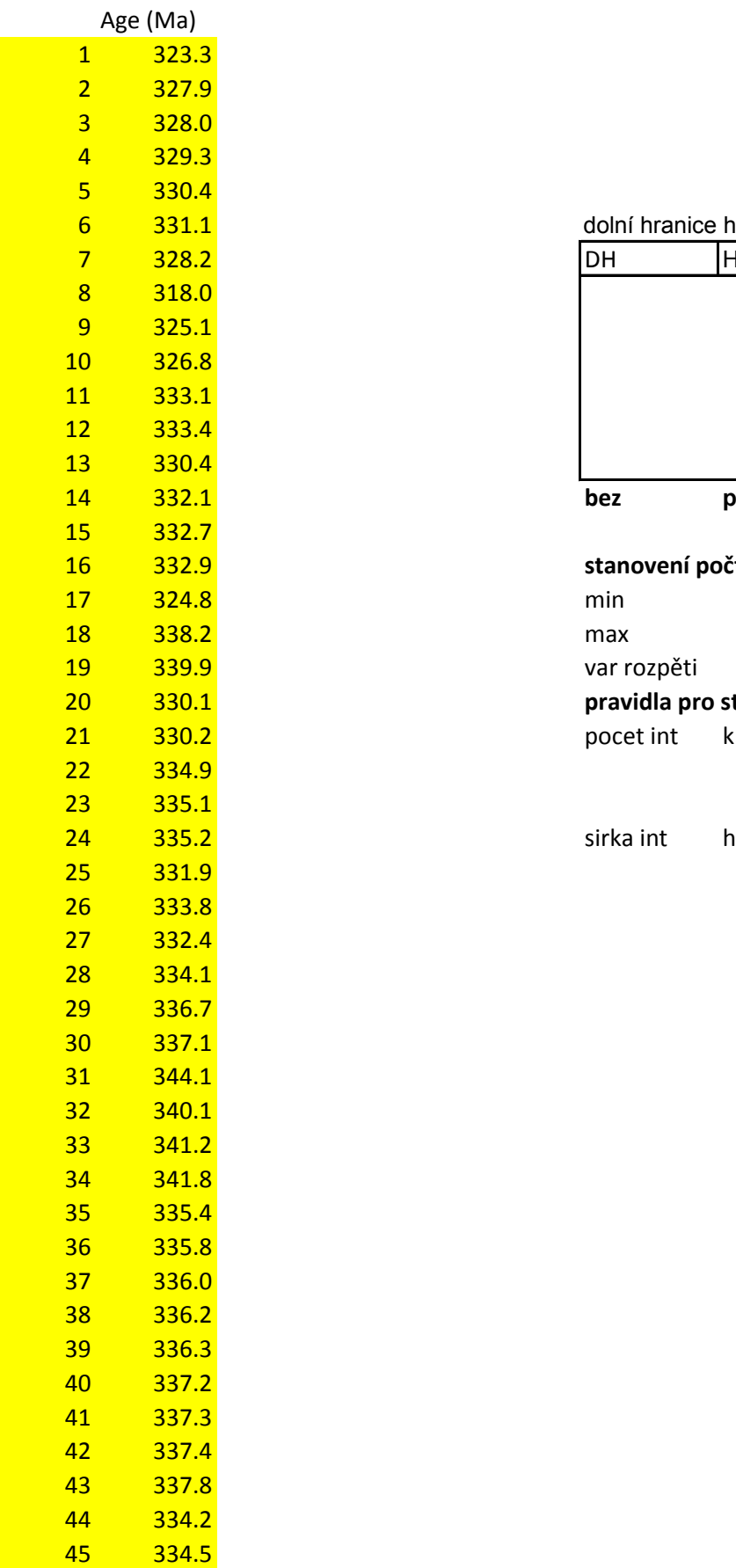

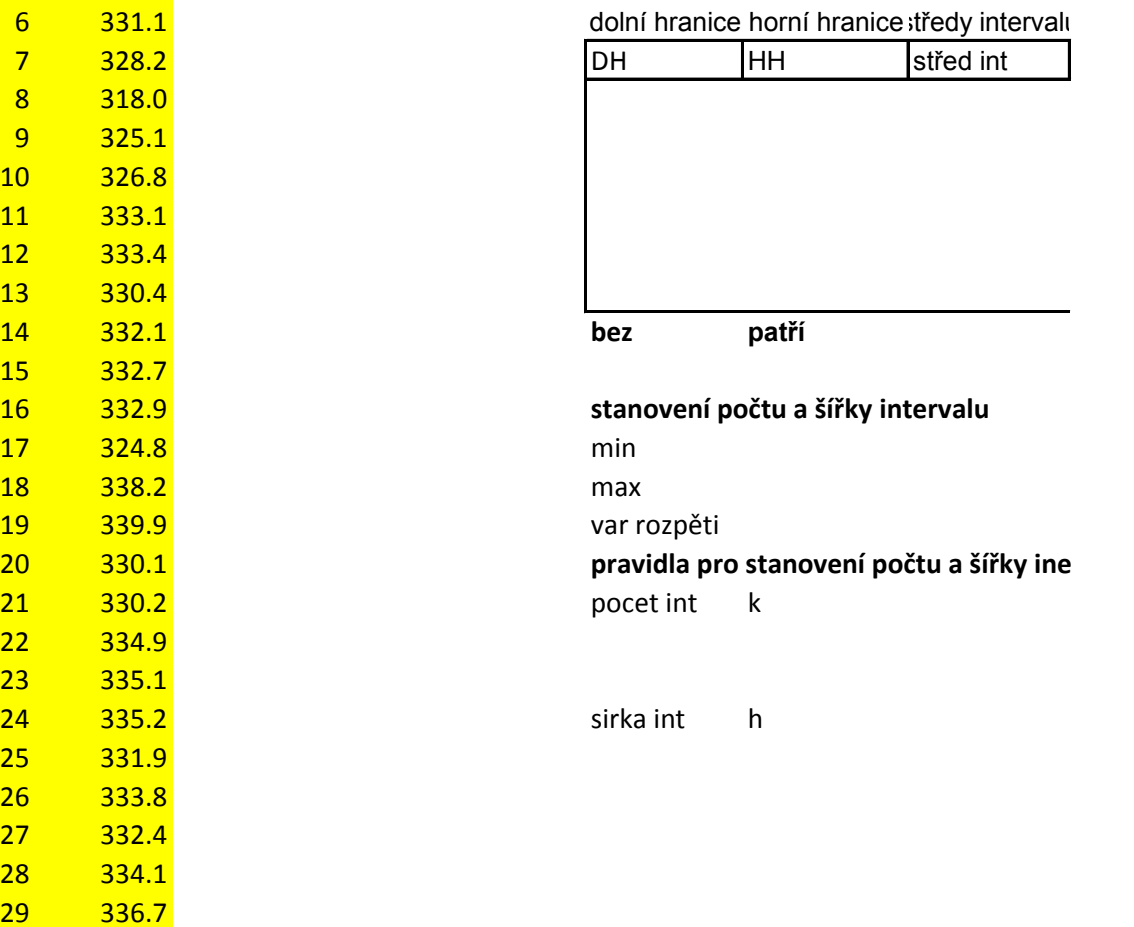

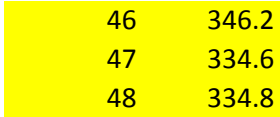

stí, histogram kumulovaných absolutních četností, histogram relativních četností a histogram relativn N, f, F a utvoř histogramy jako sloupcové grafy.

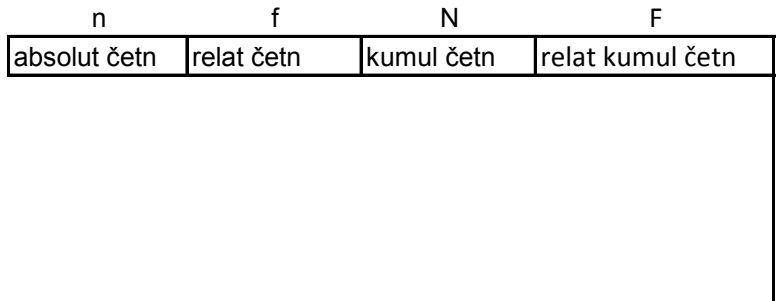

**pravidla pro stanovení počtu a šířky inervalů**

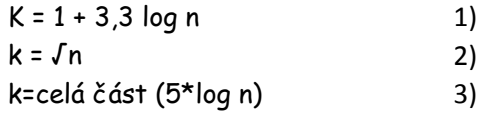

ích kumulovaných četností